# **Строковые функции** Информатика 9 класс

Помаскин Юрий Иванович МБОУ СОШ №5 г. Кимовск управдения и поматри и поматри и поматри у<mark>uri\_pomaskin@mail.ru</mark>

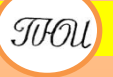

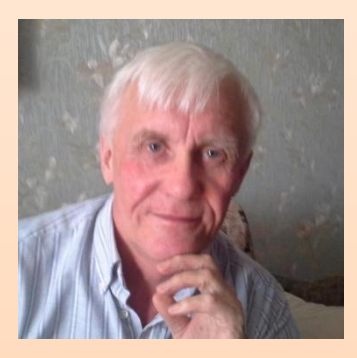

Автор презентации «Строковые Функции» Помаскин Юрий Иванович учитель информатики МБОУ СОШ№5 г. Кимовска Тульской области.

Презентация сделана как учебно-наглядное пособие к учебнику «Информатика и ИКТ 9» автор Н.Д. Угринович. Предназначена для демонстрации на уроках изучения нового материала

#### *Используемые источники:*

1. Н.Д.Угринович «Информатика и ИКТ 9», Москва, БИНОМ Лаборатория знаний, 2012

стр.30.

## **Строковые функции Функция вырезания левой подстроки** *Left()*

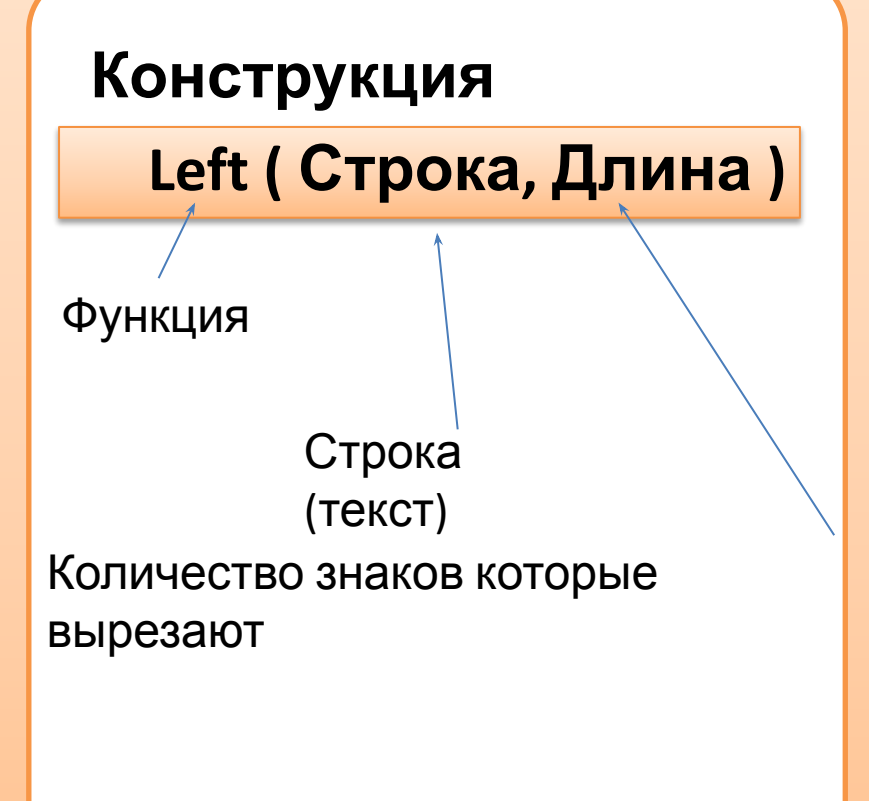

**Пример: Функция: Left ( килобайт, 4 ) Значение функции: кило**

## **Строковые функции Функция вырезания правой подстроки** *Right()*

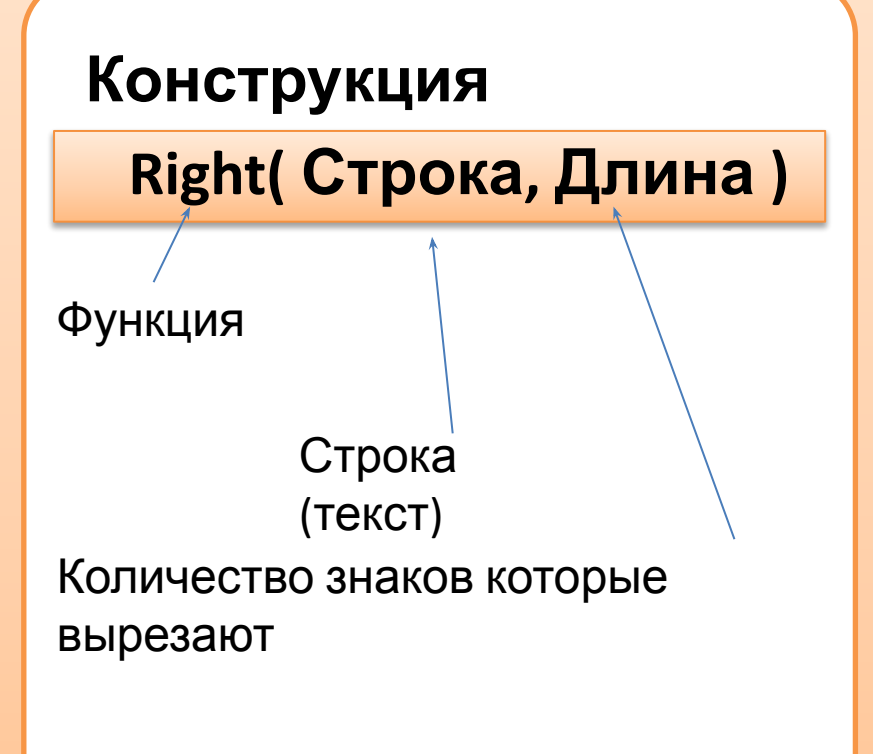

**Пример: Функция: Right ( килобайт, 4 ) Значение функции: байт**

# **Строковые функции**

**Функция вырезания произвольной подстроки** *Mid()*

### **Конструкция:**

## **Mid (Строка, Позиция,**

#### **Длина)**

Функция

Строка (текст)

> Начиная с какого знака

Количество знаков которые вырезают

**Пример: Функция: Mid (информатика, 3, 5) Значение функции: форма**

## **Строковые функции Функция определения длины строки** *Len()*

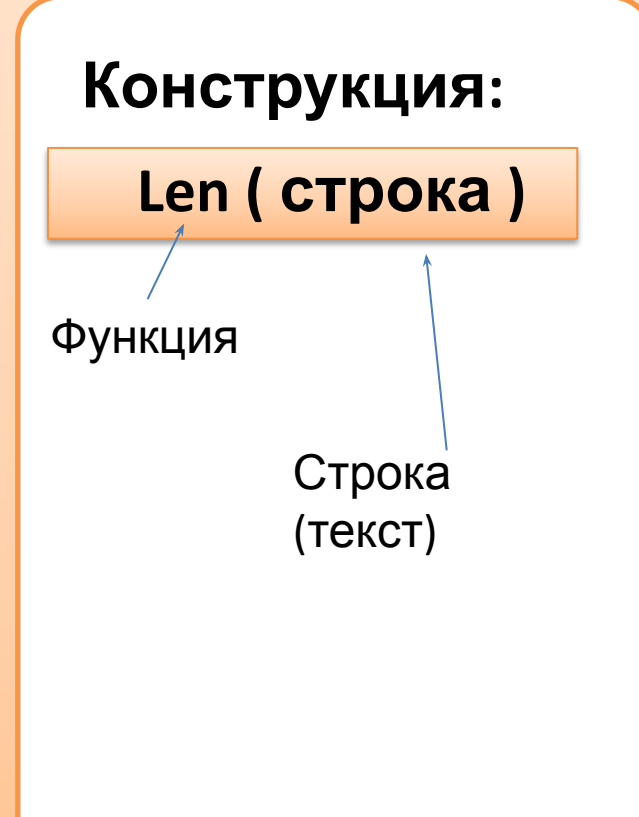

**Примеры: 1) Функция: Len ( бит ) Значение функции: 3 2) Функция: Len( информатика ) Значение функции: 11**

## **Строковые функции**

**Функция преобразования первого символа строки в числовой код** *Asc()*

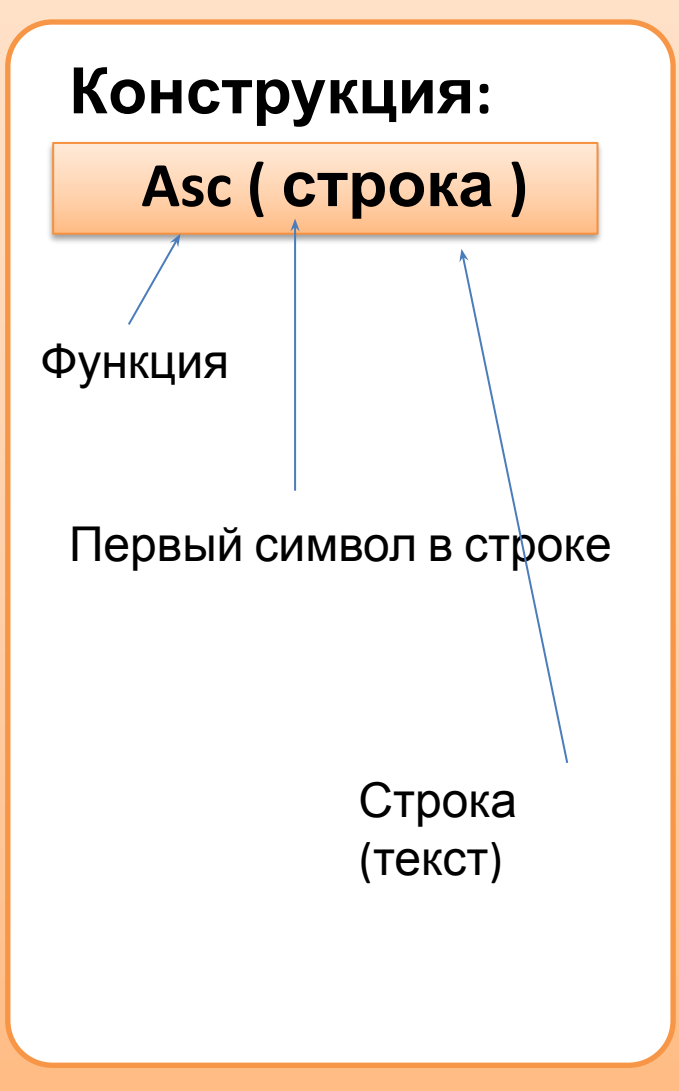

**Пример: Функция: Asc (и) Значение функции: 232**

## **Строковые функции Функция преобразования числового кода в символ** *Chr()*

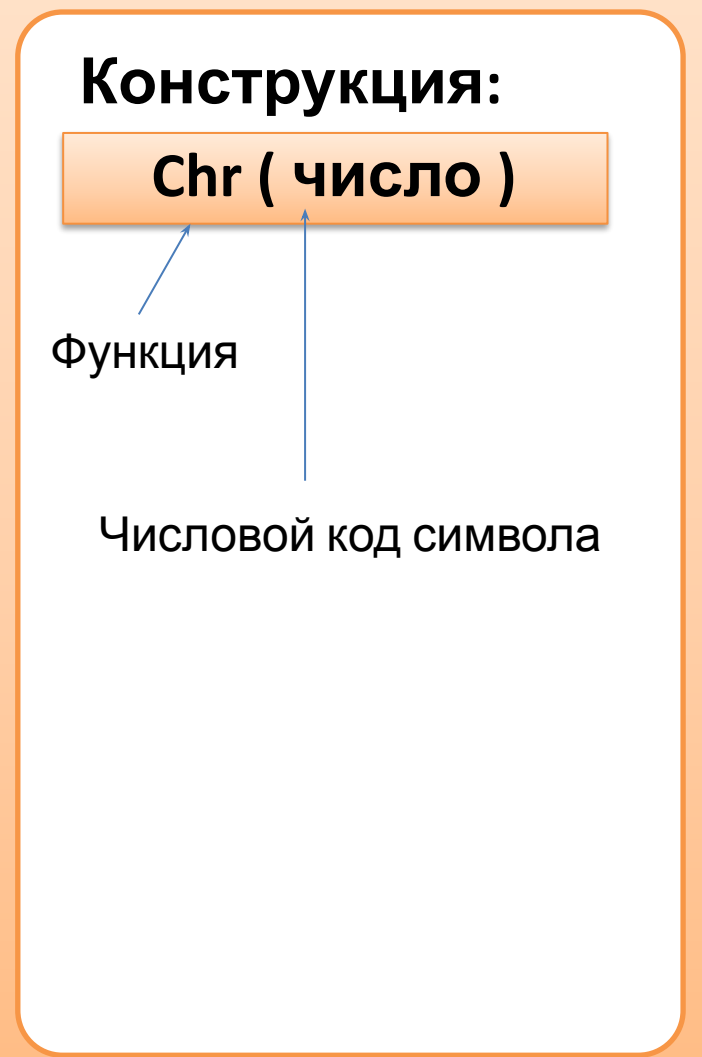

**Пример: Функция: Chr (255) Значение функции: я**